جمهورية العراق وزارة التعليم العالى والبحث العلمي جهاز الاشراف والتقويم العلمى

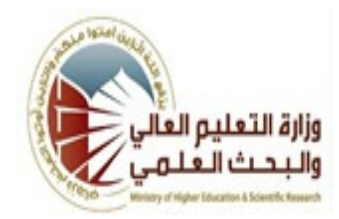

الجامعة الكوفة الكلية التربية المختلطة القسم :التربية الفنية المرحلة الاولى اسم المحاضر الثلاثي :عماد حمود عبد الحسين اللقب العلمى مدرس مساعد المؤهل العلمى ماجستير مكان العمل -كلية التربية المختلطة

## جدول الدروس الاسبوعي

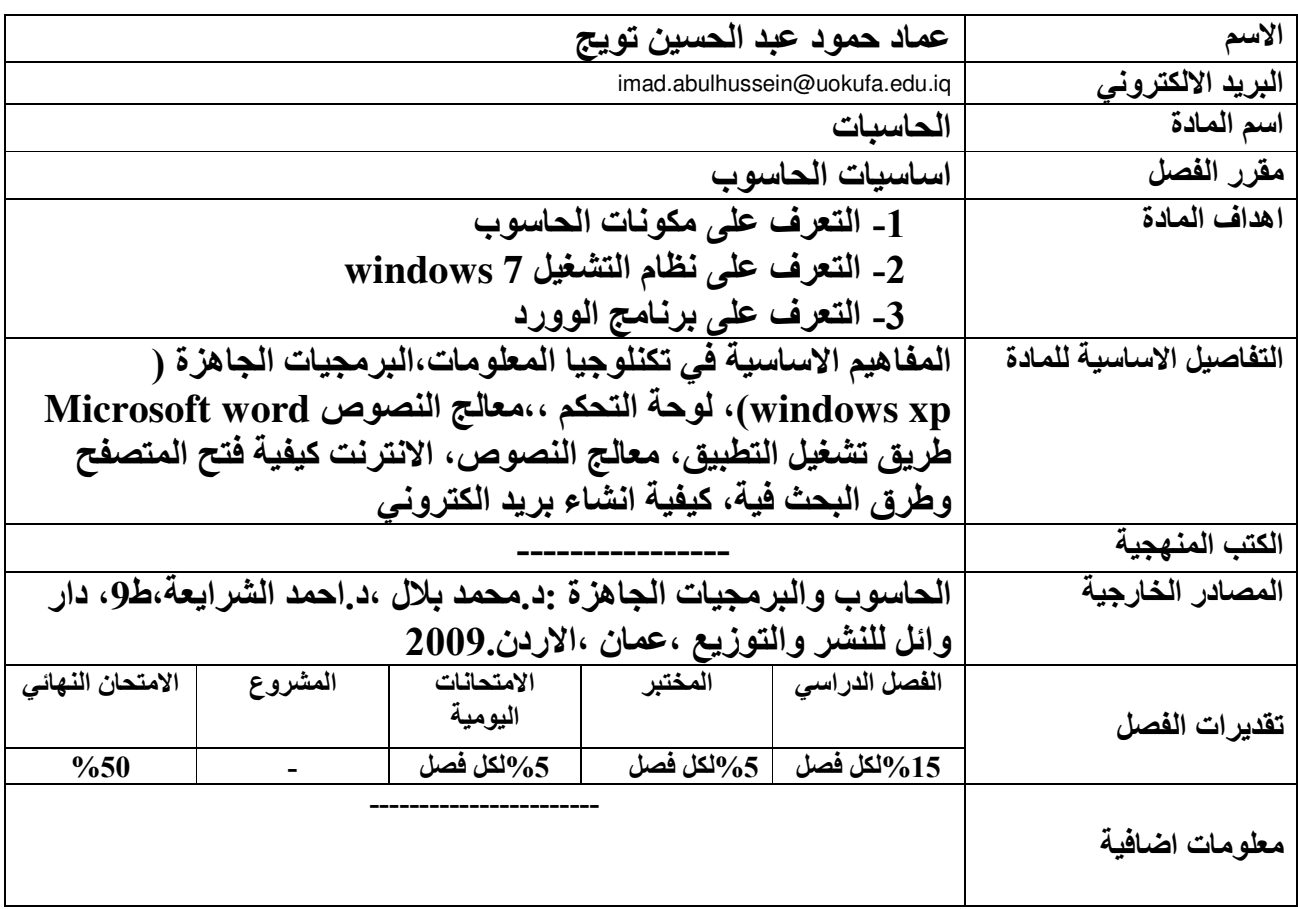

جمهورية العراق وزارة التعليم العالى والبحث العلمى جهاز الاشراف والتقويم العلمى

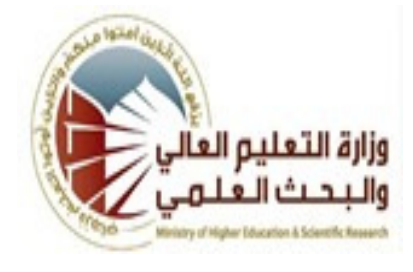

الجامعة الكوفة الكلية التربية المختلطة القسم :التربية الفنية المرحلة :الاولى اسم المحاضر الّثلاثى :عماد حمود عبد الحسين اللقب العلمي :مدرس مساعد المؤهل العلمي ماجستير مكان العمل -كلية التربية المختلطة

جدول الدروس

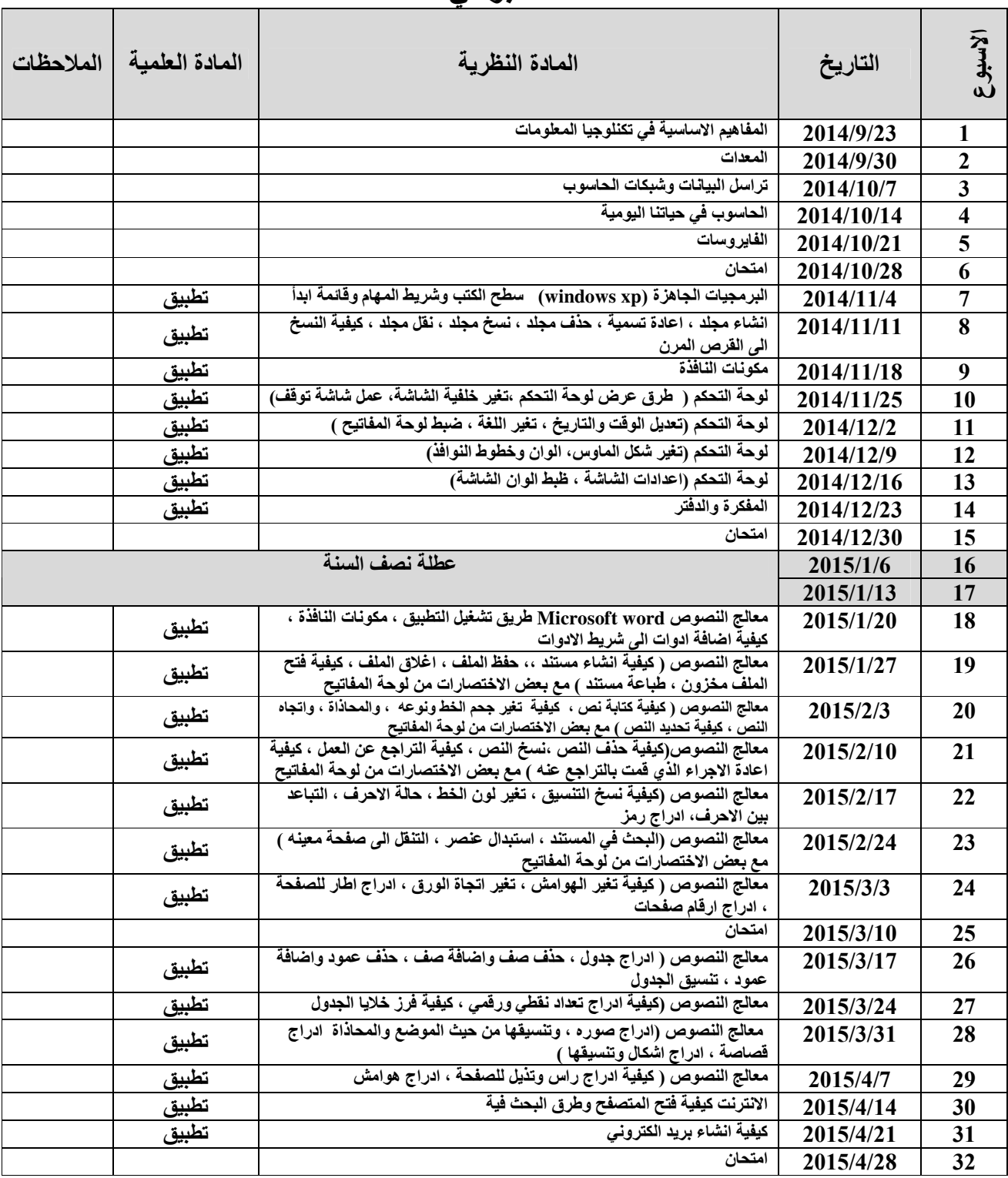

توقيع الاستاذ :

توقيع الع*م*يد :

**Republic of Iraq The Ministry of Higher Education & Scientific Research** 

![](_page_2_Picture_1.jpeg)

**University: Kufa College: Education Department: Art Education Stage: Second Lecturer name: emad Abdul Hussein Hammoud Academic Status: Assistant Lecturer Qualification: Master Place of work: College of Education** 

## **Course Weekly Outline**

![](_page_2_Picture_158.jpeg)

**Republic of Iraq The Ministry of Higher Education & Scientific Research** 

![](_page_3_Picture_1.jpeg)

## **Course weekly Outline**

**University: Kufa College: Education Department: Art Education Stage: first Lecturer name: Imad Abdul Hussein Hammoud Academic Status: Assistant Lecturer Qualification: Master Place of work: College of Education** 

![](_page_3_Picture_351.jpeg)

![](_page_4_Picture_102.jpeg)

**Instructor Signature: Dean Signature: Dean Signature:**